# SQL

- Structured Query Language
- Declarative
	- Specify the properties that should hold in the result, not how to obtain the result
	- Complex queries have procedural elements
- International Standard
	- SQL1 (1986)
	- SQL2 (SQL-92)
	- SQL3 (pieces have started to appear; also known as SQL-99)
- Two components
	- DDL statements
	- DML statements

# SQL DDL Statements

#### ■ Create schema

**CREATE SCHEMA** Schema\_Name **AUTHORIZATION** User\_Name

- Create table
	- Specify a new relation scheme
	- General form

```
CREATE TABLE <Table_Name>
(Attribute_1 <Type>[DEFAULT <value>][<Null constraint>],
Attribute_2 <Type>[DEFAULT <value>][<Null constraint>],
 …Attribute_n <Type>[DEFAULT <value>][<Null constraint>],
[<Constraints>])
```
# Example

■ Design **Emp** (Eno, Ename, Title, City) **Project**(Pno, Pname, Budget, City) **Pay**(Title, Salary) **Works**(Eno, Pno, Resp, Dur) ■ Definition of **Project CREATE TABLE** Project (Pno **CHAR**(3), Pname **VARCHAR**(20), Budget **DECIMAL**(10,2)**DEFAULT** 0.00 City **CHAR**(9));

■ Assume others are defined similarly.

# Allowable Data Types

- Numeric
	- INT, SHORTINT
	- REAL (FLOAT), DOUBLE PRECISION
	- $\bullet$  DECIMAL $(i,j)$
- Character-string
	- $\bullet$  CHAR(*n*), VARCHAR(*n*)
- Bit-string
	- $\bullet$  BIT(*n*), BIT VARYING(*n*)
- ■ Date
	- YYYY-MM-DD
- Time
	- HH:MM:SS
- Timestamp
	- both DATE and TIME fields plus a minimum of six positions for fractions of seconds

# User-Defined Types

#### ■ Create a DOMAIN

**CREATE DOMAIN** <domain\_name> **AS** <primitive\_type>

■ Example

**CREATE DOMAIN** Gender **AS** CHAR(1)

- Generally useful only for easy modification of type specification.
- The value can be defaulted by the DEFAULT specification

## Attribute Constraints

#### ■ Not null

● Specifies that an attribute cannot contain null values

■ Unique

• Specifies that an attribute cannot contain duplicates

#### ■ Primary key

● Designates a set of columns as the table's primary key

● Implies UNIQUE and NOT NULL

#### ■ Foreign key

● Designates a set of columns as the foreign key in a referential constraint

# Example

■ Given **Emp** (Eno, Ename, Title, City) **Project**(Pno, Pname, Budget, City) **Pay**(Title, Salary) **Works**(Eno, Pno, Resp, Dur) ■ Enhance the previous definition of **Project**: **CREATE TABLE** Project (Pno **CHAR**(3), Pname **VARCHAR**(20), Budget **DECIMAL**(10,2)**DEFAULT** 0.00 City **CHAR**(9)); **PRIMARY KEY** (PNO));

# Referential Constraints

#### ■ REFERENTIALLY TRIGGERED ACTION

- Referential integrity: A key of one relation appears as an attribute (foreign key) of another relation.
- Example:

**Emp** (Eno, Ename, Title, City)

- **Pay**(Title, Salary)
- Deletion or update of primary key tuple requires action on the foreign key tuple. Specify constraint on delete or update.
- How to manage?
	- ➠ reject
	- ➠ cascade: (on delete) automatically remove foreign keys if a referenced key is removed or (on update) change the foreign key value to the new value of the referenced key
	- ➠ set null
	- ➠ set default

# Example

**Emp** (Eno, Ename, Title, City) Project(Pno, Pname, Budget, City) **Works**(Eno, Pno, Resp, Dur)

■ Definition of deposit

**CREATE TABLE** Works

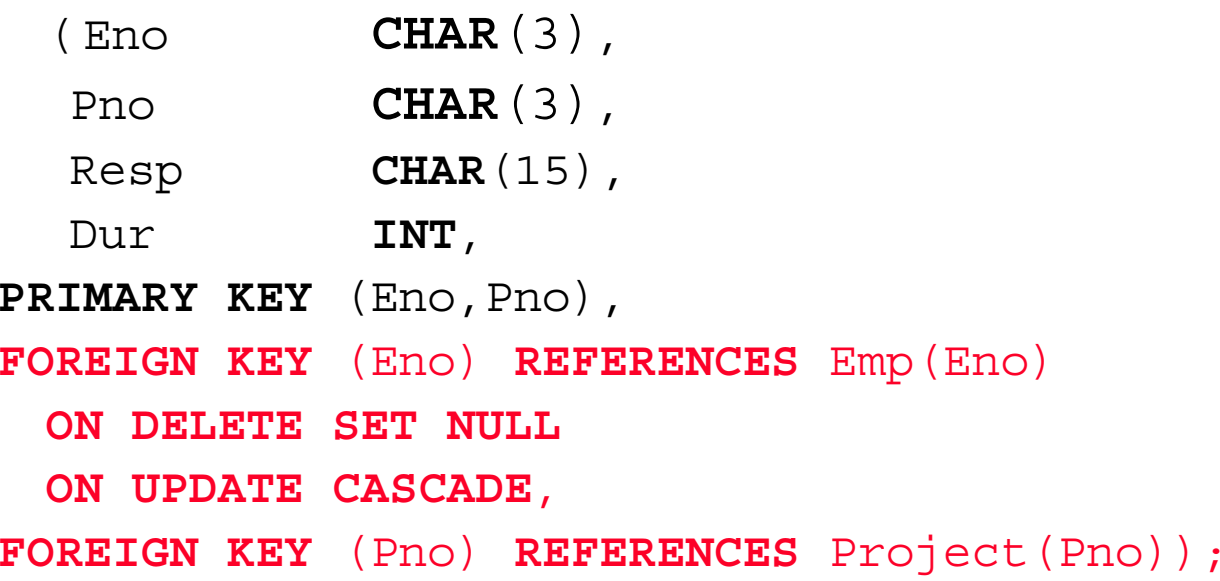

# Other SQL DDL Commands

#### ■ DROP SCHEMA

- Delete an entire schema
- CASCADE: delete all the tables in the schema
- RESTRICT: delete only if empty
- DROP TABLE
	- RESTRICT: delete only if not referenced in a constraint
- ALTER TABLE
	- change definition

# SQL Queries

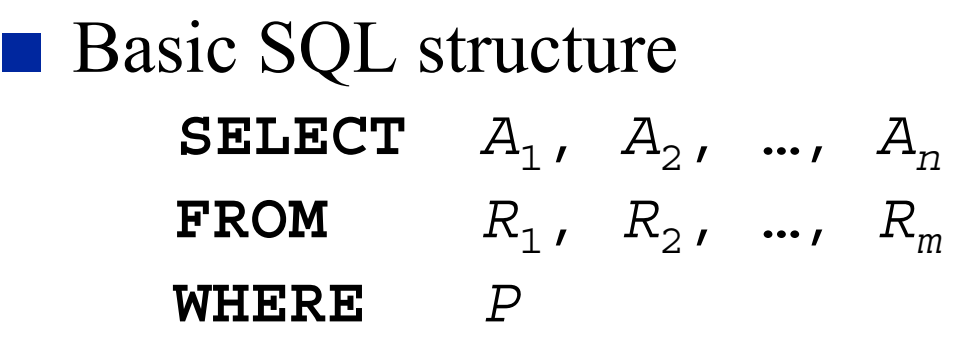

where

■

 $A_i$  are attributes from...

*Ri* which are relations

*P* is a predicate

\* can replace  $A_i$ 's if all attributes are to be retrieved

# What Kind of Predicates?

#### ■ Simple predicates:

- $\bullet$  Expression  $\theta$  Value where Expression can be an attribute or an arithmetic expression involving attributes  $\theta = \{<, >, =, <=, >=, <\}$  and Value can be from one of the data types
- Example:
	- ➠ Name = 'J. Doe'
	- $\rightarrow (Age + 30) \ge 65$
- Compound predicates
	- Simple predicates combined with logical connectives AND, OR, NOT

Example Simple Queries

**Emp** (Eno, Ename, Title, City) **Project**(Pno, Pname, Budget, City) **Pay**(Title, Salary) **Works**(Eno, Pno, Resp, Dur)

#### ■ List names of all employees.

**SELECT**Ename

**FROM**Emp

#### ■ List names of all projects together with their budgets.

**SELECT** Pname, Budget

**FROM**Project

■ Find all cities where at least one project exists. **SELECT DISTINCT** City

**FROM**Project

## Queries With Predicates

**Emp** (Eno, Ename, Title, City) Project(Pno, Pname, Budget, City) **Pay**(Title, Salary) **Works**(Eno, Pno, Resp, Dur)

■ Find all professions that make more than \$50,000. **SELECT** Title **FROM** Pay **WHERE** Salary <sup>&</sup>gt; 50000 ■ Find all employees who work on a project as

managers for longer than 17 months.

**SELECT** Eno

**FROM** Works

**WHERE** Dur <sup>&</sup>gt; 17 **AND** Resp='Manager'

# Ordering the Results

**Emp** (Eno, Ename, Title, City) **Project**(Pno, Pname, Budget, City) Pay(Title, Salary) **Works**(Eno, Pno, Resp, Dur)

■ Find the names and budgets of all projects with budget greater than \$250,000 and order the result in ascending order of budget values.

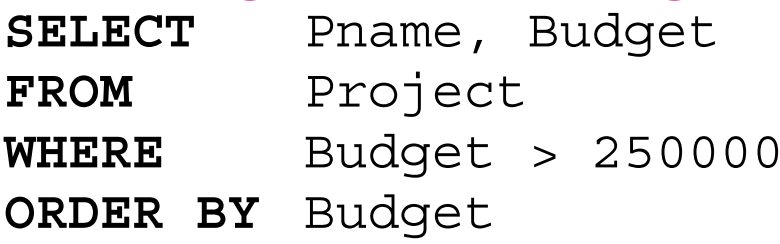

■ Default is ascending order, but descending order can be specified by the DESC keyword.

Queries Over Multiple Relations

**Emp** (Eno, Ename, Title, City) **Project**(Pno, Pname, Budget, City) **Pay**(Title, Salary) **Works**(Eno, Pno, Resp, Dur)

■ List the name and titles of all employees who work on a project for more than 17 months.

> **SELECT** Ename, Title **FROM** Emp, Works **WHERE** Dur <sup>&</sup>gt; 17

**AND**Emp.Eno <sup>=</sup> Works.Eno

■ Find the name and titles of all employees who work on a project located in Waterloo.

> **SELECT** Ename, Title **FROM** Emp E,Works W,Project <sup>P</sup> **WHERE** P.City <sup>=</sup> 'Waterloo' **AND** $E.$ Eno =  $W.$ Eno **AND** W.Pno <sup>=</sup> P.Pno

# Queries Over Multiple Relations

**Emp** (Eno, Ename, Title, City) **Project**(Pno, Pname, Budget, City) **Pay**(Title, Salary) **Works**(Eno, Pno, Resp, Dur)

■ List the pairs of employees and projects that are co-located.

**SELECT** Eno, Pno **FROM** Emp, Project **WHERE** Emp.City <sup>=</sup> Project.City ■ List the pairs of employee names who are located in the same city. **SELECT** E1.Ename, E2.Ename **FROM** Emp E1, Emp E2 **WHERE** E1.City <sup>=</sup> E2.City

# Queries Involving Set Operators

#### ■ UNION, EXCEPT (MINUS), INTERSECT ■ Operands may be specified by ● create temp relations **ASSIGN TO** temp-1 **ASSIGN TO** temp-1  ${\tt SELECT}$   $A_1$ ,  $\ldots$ ,  $A_n$   ${\tt SELECT}$   $B_1$ ,  $\ldots$ ,  $B_p$  $\textbf{FROM} \qquad R_{1} \text{,} \quad \ldots \text{,} \quad R_{m} \qquad \quad \textbf{FROM} \qquad S_{1} \text{,} \quad \ldots \text{,} \quad S_{r}$ **WHERE** *P*; **WHERE** *Q*; temp-1 **UNION** temp-2; ● use parentheses

(**SELECT**  $A_1$ , ...,  $A_n$  $\textbf{FROM} \qquad R_{1}$  ,  $\;\dots$  ,  $R_{m}$ **WHERE** *P*) **UNION** $(\textbf{SELECT } B_1, \ldots, B_p)$  $\texttt{FROM} \qquad S_{_1} \qquad \ldots \qquad S_{_r}$ **WHERE** *Q*);

# Queries With Set Operators

**Emp** (Eno, Ename, Title, City) Project(Pno, Pname, Budget, City) **Pay**(Title, Salary) **Works**(Eno, Pno, Resp, Dur)

■ Find all cities where there is either an employee or a project.

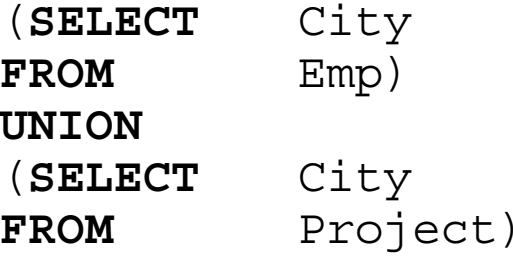

■ Find all cities in which an employee works but no projects are located.

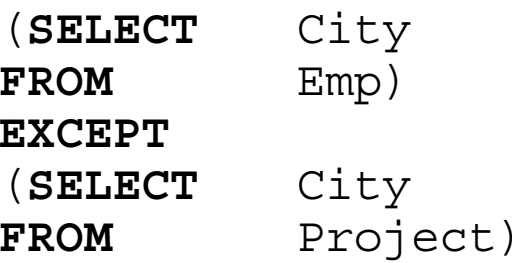

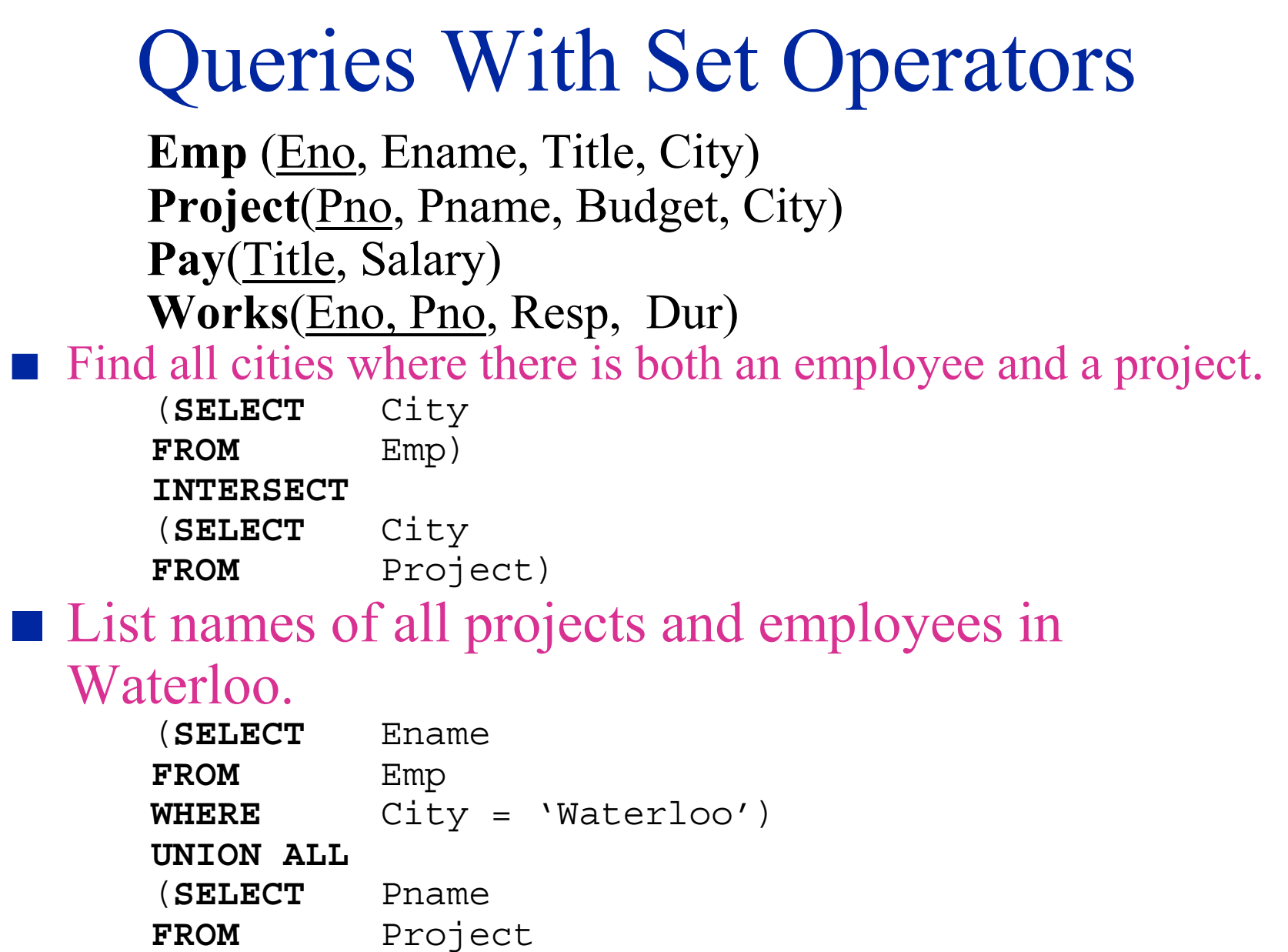

**E** City = 'Waterloo')

**WHERE**

# Queries With Nested Structures

#### ■ Queries within the WHERE clause of an outer query **SELECTFROMWHERE OPERATOR** (**SELECT FROM**

**WHERE**)

- ■There can be multiple levels of nesting
- These can usually be written using other constructs (UNION, JOIN, etc).
- Three operators: IN, (NOT) EXISTS, [CONTAINS]

### "IN" Construct

```
SELECTFROM\textbf{WHERE} A_1, ..., A_n IN
                             (SELECT A_1, ..., A_n\textbf{FROM} \qquad R_{\texttt{1}} , \ldots , R_{\texttt{m}}WHERE P)
```
- **E** Semantics: Tuples with attributes  $A_1, ..., A_n$  are found in the relation that is returned as a result of the calculation of the inner query.
- Other comparison operators  ${lt, \le, >, >=, \le}$  can be used with ALL or with ANY in place of IN.

## "IN" Construct Example

**Emp** (Eno, Ename, Title, City) **Project**(Pno, Pname, Budget, City) **Pay**(Title, Salary) **Works**(Eno, Pno, Resp, Dur)

■ Find names of all employees who work in cities where projects with budgets less than \$50,000 are located.

> **SELECT** Ename **FROM** Emp **WHERE** City **IN** (**SELECT** City **FROM** Project **WHERE** Budget <sup>&</sup>lt; 50000)

### "IN" Construct Example

**Emp** (Eno, Ename, Title, City) **Project**(Pno, Pname, Budget, City) **Pay**(Title, Salary) **Works**(Eno, Pno, Resp, Dur)

■ Find names of all employees who work in a city where a project is located or are in a profession that pays more than \$60,000.

> **SELECT** Ename **FROM** Emp **WHERE** City **IN** (**SELECT** City **FROM** Project ) **OR**Title **IN** (**SELECT** Title **FROM** Pay **WHERE** Salary <sup>&</sup>gt; 60000)

# "IN" Construct Example

**Emp** (Eno, Ename, Title, City) **Project**(Pno, Pname, Budget, City) Pay(Title, Salary) **Works**(Eno, Pno, Resp, Dur)

■ Find the names of all the projects that have budgets greater than all projects in Calgary.

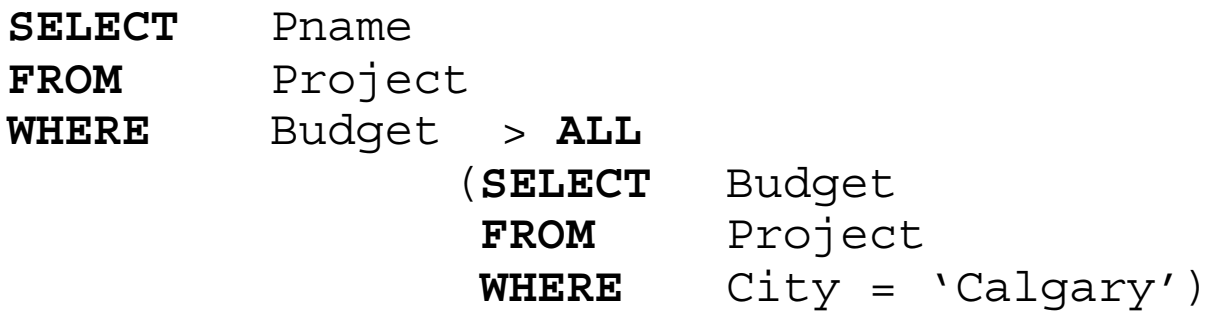

■ One can use ANY if what is desired is to find projects whose budget is greater than some project in Calgary.

### "EXISTS" Construct

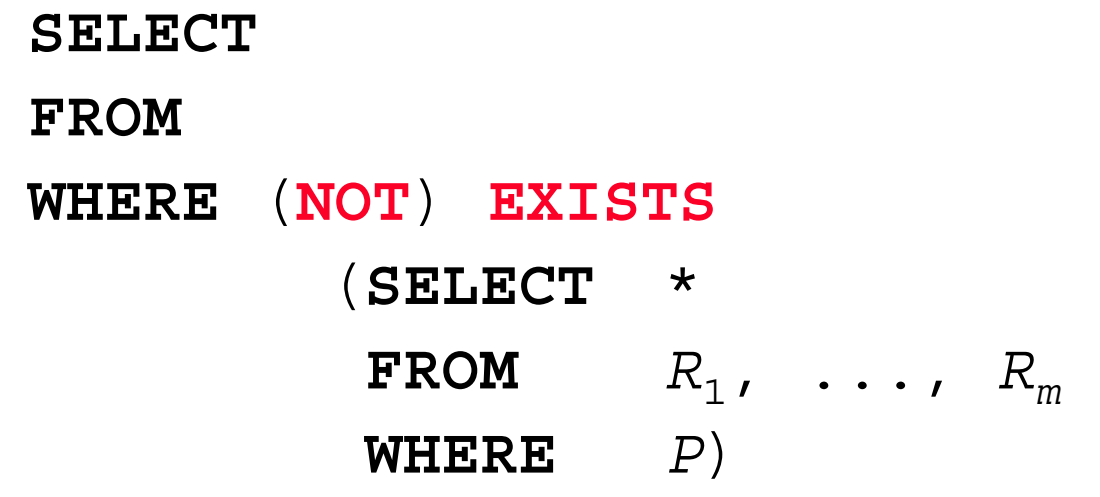

- Semantics: For each tuple of the outer query, execute the inner query; if there is at least one (no) tuple in the result of the inner query, then retrieve that tuple of the outer query.
- This accounts for the "there exists" type of queries

"EXISTS" Construct Example ■ Find the names of employees who work in a city in which some project is located. **SELECT** Ename **FROM** Emp **WHERE EXISTS** (**SELECT** \***FROM** Project **WHERE** Emp.City=Project.City) ■ Find the names of employees who work in a city in which <u>no</u> project is located. **SELECT** Ename **FROM** Emp **WHERE NOT EXISTS** (**SELECT** \***FROM** Project **WHERE** Emp.City=Project.City) **Emp** (Eno, Ename, Title, City) **Project**(Pno, Pname, Budget, City) **Pay**(Title, Salary) **Works**(Eno, Pno, Resp, Dur)

## "EXISTS" Construct Example

**Emp** (Eno, Ename, Title, City) Project(Pno, Pname, Budget, City) **Pay**(Title, Salary) **Works**(Eno, Pno, Resp, Dur)

■ Find the names and titles of all the employees who do not work in a project.

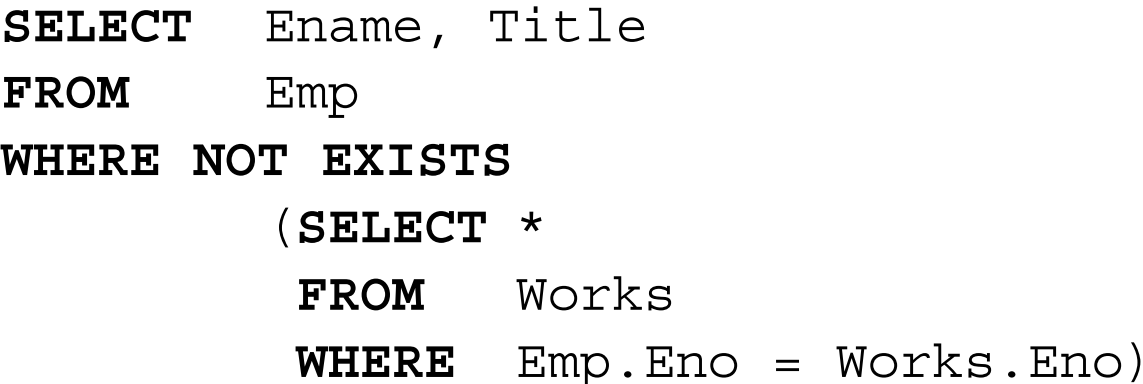

## "EXISTS" Construct Example

**Emp** (Eno, Ename, Title, City) **Project**(Pno, Pname, Budget, City) **Pay**(Title, Salary) **Works**(Eno, Pno, Resp, Dur)

■ Find all the employees who work on every project. ● Find all employees such that there is no project on which they do not work **SELECT**\***FROM** Emp **WHERE NOT EXISTS**(**SELECT** Pno **FROM** Project **WHERE NOT EXISTS**(**SELECT** \***FROM** Works **WHERE** Project.Pno=Works.Pno **AND**Emp.Eno <sup>=</sup> Works.Eno))

### Tuple Calculus and SQL

■ Basic SQL Query:  $\textbf{SELECT}\, A_1$  ,  $\textbf{A}_2$  , …,  $\textbf{A}_n$ **FROM** *R* 1, *<sup>R</sup>* 2, …, *R m***WHERE** *P*(*R* 1, *<sup>R</sup>* 2, …, *R m*)

■ Tuple Calculus

 $\{t[A_1], \ldots, t[A_n] \mid \exists r_1 \in R_1, \ldots, \exists r_k \in R_k\}$ (∧*<sup>j</sup> t*  $(A_j$ )=  $r_{ij}(A_j)$ )∧  $P(r_1,...,r_k)$ }

■ Note: Basic SQL query uses only  $\exists$ ; No explicit construct for ∀

# Tuple Calculus & SQL

- Example: "Find all the employees who work on every project. "
- Tuple Calculus
- {*e*| *e* ∈ Emp  $\land \forall p$  ∈ Project ( $\exists w$  ∈ Works (*p*[Pno] = *<sup>w</sup>*[Pno] <sup>∧</sup> *<sup>w</sup>*[Pno]= *<sup>e</sup>*[Pno]))} ■ Eliminate  $\forall$ :  $\forall x F(x)$  = ¬ $\neg \exists x \neg F(x)$ { $e \mid e \in \text{Emp } \land \neg \exists p \in \text{Project } \neg (\exists w \in \text{Works})$  $(p[Pno] = w[Pno] \wedge w[Pno] = e[Pno]))\}$

# Tuple Calculus & SQL

■ Convert to SQL Query ● Basic Rule: One level of nesting for each " ,, ■ The corresponding SQL query becomes: **SELECT**\***FROM** Emp **WHERE NOT EXISTS**(**SELECT** Pno **FROM** Project **WHERE NOT EXISTS**(**SELECT** \***FROM** Works **WHERE** Project.Pno=Works.Pno **AND**Emp.Eno <sup>=</sup> Works.Eno))

### "CONTAINS" Construct

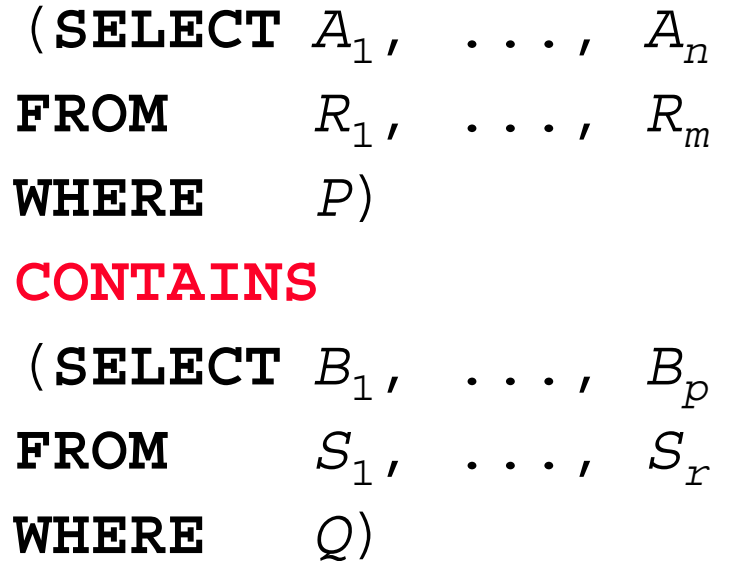

■ Semantics: Compare the result relations of the two queries and return TRUE if the second one is a subset of the first.

## "CONTAINS" Construct Example

**Emp** (Eno, Ename, Title, City) Project(Pno, Pname, Budget, City) Pay(Title, Salary) **Works**(Eno, Pno, Resp, Dur)

■ Find all the employees who work on all the projects located in Edmonton.

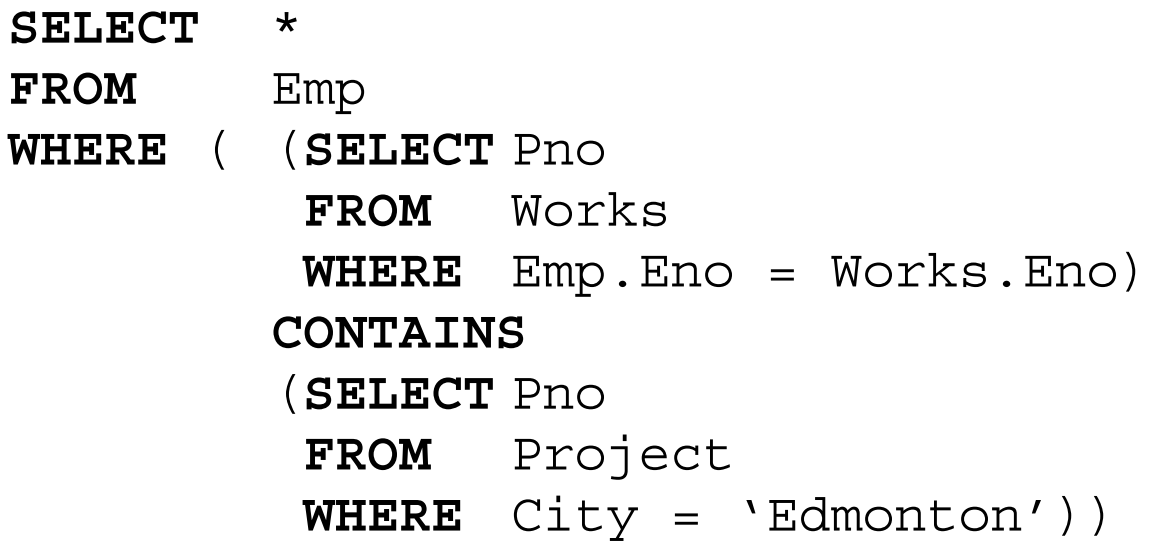

### Aggregate Functions

■ Specify a function that calculates a numeric value from a given relation.

● The function is usually applied to an attribute.

 $\bullet$  COUNT, SUM, MAX, MIN, AVG

**SELECT** AggFunc(*Ai*), …, AggFunc(*Aj*)  $\textbf{FROM} \qquad R_{\texttt{1}}$  , ...,  $R_{\texttt{m}}$ **WHERE** *P*

# Aggregate Query Examples

**Emp** (Eno, Ename, Title, City) **Project**(Pno, Pname, Budget, City) Pay(Title, Salary) **Works**(Eno, Pno, Resp, Dur)

#### ■ Find the total budgets of projects in Waterloo.

- **SELECT SUM**(Budget)
- **FROM** Project
- **WHERE** City <sup>=</sup> 'Waterloo'

#### ■ Find the number of cities where there is a project on which employee E4 works.

**SELECT COUNT**(**DISTINCT** City) **FROM** Project, Works **WHERE** Project.Pno <sup>=</sup> Works.Pno **AND** Works.Eno <sup>=</sup> E4'
## Aggregate Query Examples

**Emp** (Eno, Ename, Title, City) **Project**(Pno, Pname, Budget, City) Pay(Title, Salary) **Works**(Eno, Pno, Resp, Dur)

■ Find the names of projects which have budgets greater than the average budget of all the projects. **SELECT** Pname **FROM** Project **WHERE** Budget <sup>&</sup>gt; (**SELECT AVG**(Budget) **FROM** Project)

## Grouping Queries

■ Group the results according to a set of attributes

**SELECT** *A i*, …, *A n* $\textbf{FROM} \hspace{0.5cm} R_{1}$  ,  $\ldots$  ,  $R_{m}$ **WHERE***P***GROUP BY** *A j* …,  $A_{\scriptscriptstyle k}$ 

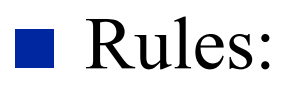

- All of the attributes in the SELECT clause that are not involved in an aggregation operation have to be included in the GROUP BY clause.
- GROUP BY can have more attributes  $(k \ge n)$

### Predicates on Groups

■ Group the results according to a set of attributes if they satisfy a certain condition

**SELECT** *A i*, …, *A n***FROM** *R* 1, ..., *R m***WHERE***P***GROUP BY** *A j* …,  $A_{\scriptscriptstyle{k}}^{\vphantom{\dagger}}$ **HAVING***Q*

■ Rules:

- *Q* must have a single value per group.
- $\bullet$  An attribute in  $Q$  has to either appear in an aggregation operator or be listed in the GROUP BY

**Emp** (Eno, Ename, Title, City) **Project**(Pno, Pname, Budget, City) Pay(Title, Salary) **Works**(Eno, Pno, Resp, Dur)

■ Find the cities in which more than 2 employees live.

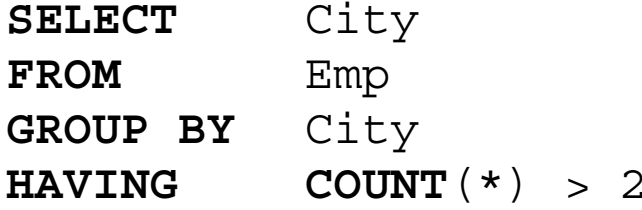

■ Find the projects on which more than 2 employees share a responsibility.

> **SELECT DISTINCT** Pno **FROM** Works **GROUP BY** Pno,Resp  $\textbf{HAVING}$  **COUNT** $(\ast)$  > 2

**Emp** (Eno, Ename, Title, City) Project(Pno, Pname, Budget, City) **Pay**(Title, Salary) **Works**(Eno, Pno, Resp, Dur)

■ For each city where there are more than three projects, find the names of projects.

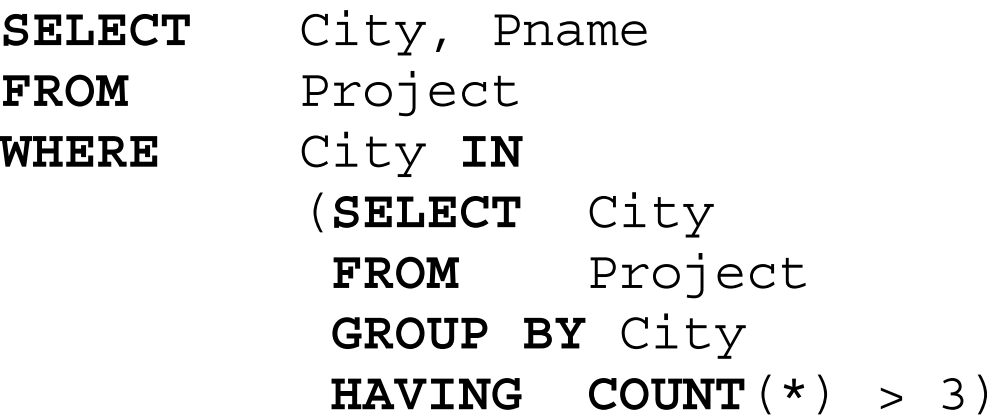

**Emp** (Eno, Ename, Title, City) **Project**(Pno, Pname, Budget, City) Pay(Title, Salary) **Works**(Eno, Pno, Resp, Dur)

■ Find the cities and the total budget where the average project budget is greater than \$120,000.

> **SELECT** City, **SUM**(Budget) **FROM** Project **GROUP BY** City **HAVING AVG**(Budget) <sup>&</sup>gt; 120000

**Emp** (Eno, Ename, Title, City) **Project**(Pno, Pname, Budget, City) Pay(Title, Salary) **Works**(Eno, Pno, Resp, Dur)

■ For each project that employs more than 2 programmers, list the project number and the average duration of assignment of the programmers.

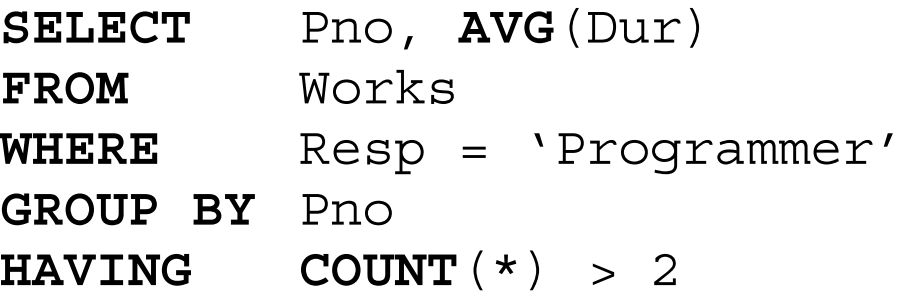

## Update Commands

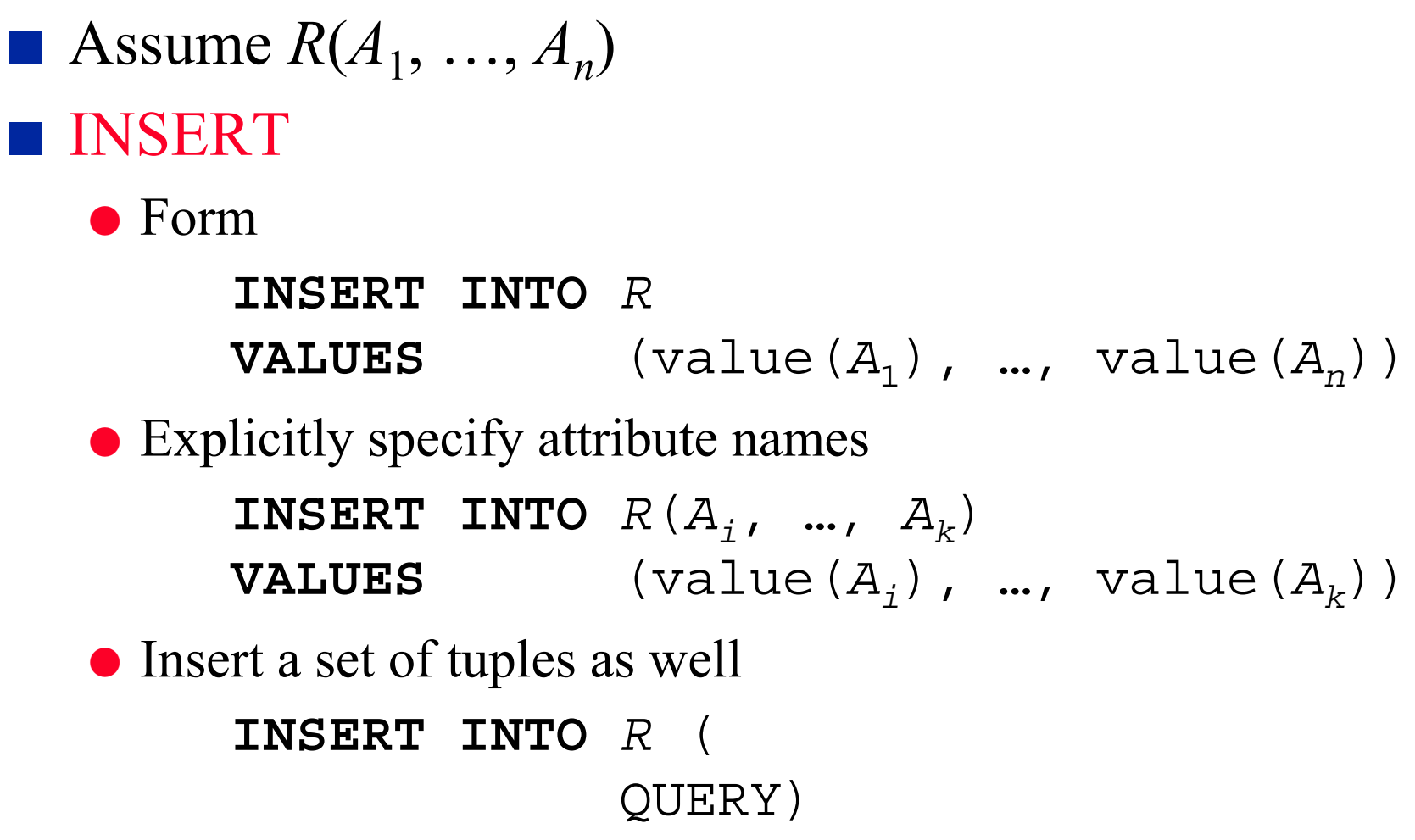

## Update Command Examples

**Emp** (Eno, Ename, Title, City) **Project**(Pno, Pname, Budget, City) **Pay**(Title, Salary) **Works**(Eno, Pno, Resp, Dur)

■ Insert a new employee record for John Smith who is assigned number E24, is a programmer and works in Waterloo.

**INSERT INTO** Emp(Eno, Ename, Title, City) **VALUES** ('E24','John Smith','Programmer,'Waterloo')

■ Insert into Pay tuples for titles that exist in Emp; set salary to \$0.

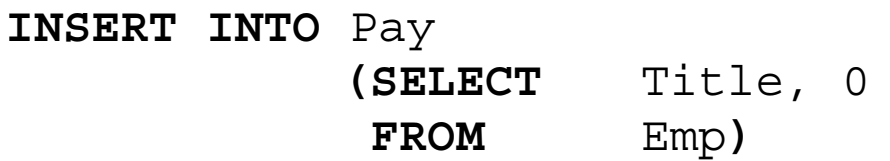

### Update Commands

#### ■ DELETE

**DELETE FROM***R*

**WHERE***P*

■ Delete all the employees who have worked on project P3 for less than 3 months.

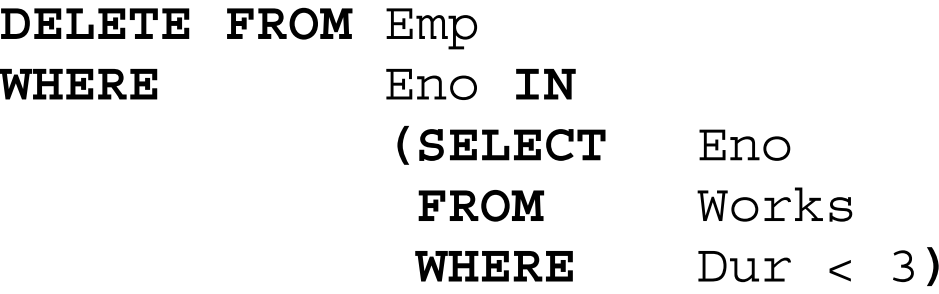

## Update Commands

 $\blacksquare$  Assume  $R(A_1, ..., A_n)$ ■ UPDATE **UPDATE***R***SET** *A <sup>i</sup>*=value, …, *A <sup>k</sup>*=value **WHERE***P*

## Update Command Examples

**Emp** (Eno, Ename, Title, City) Project(Pno, Pname, Budget, City) **Pay**(Title, Salary) **Works**(Eno, Pno, Resp, Dur)

■ Increase by 5% the budgets of projects that are located in Edmonton and employ 3 or more people.

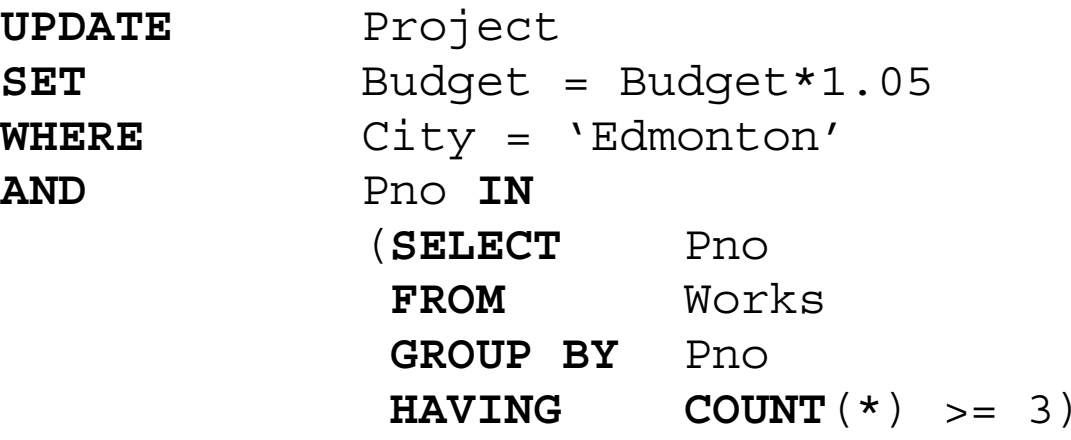

#### View Definition

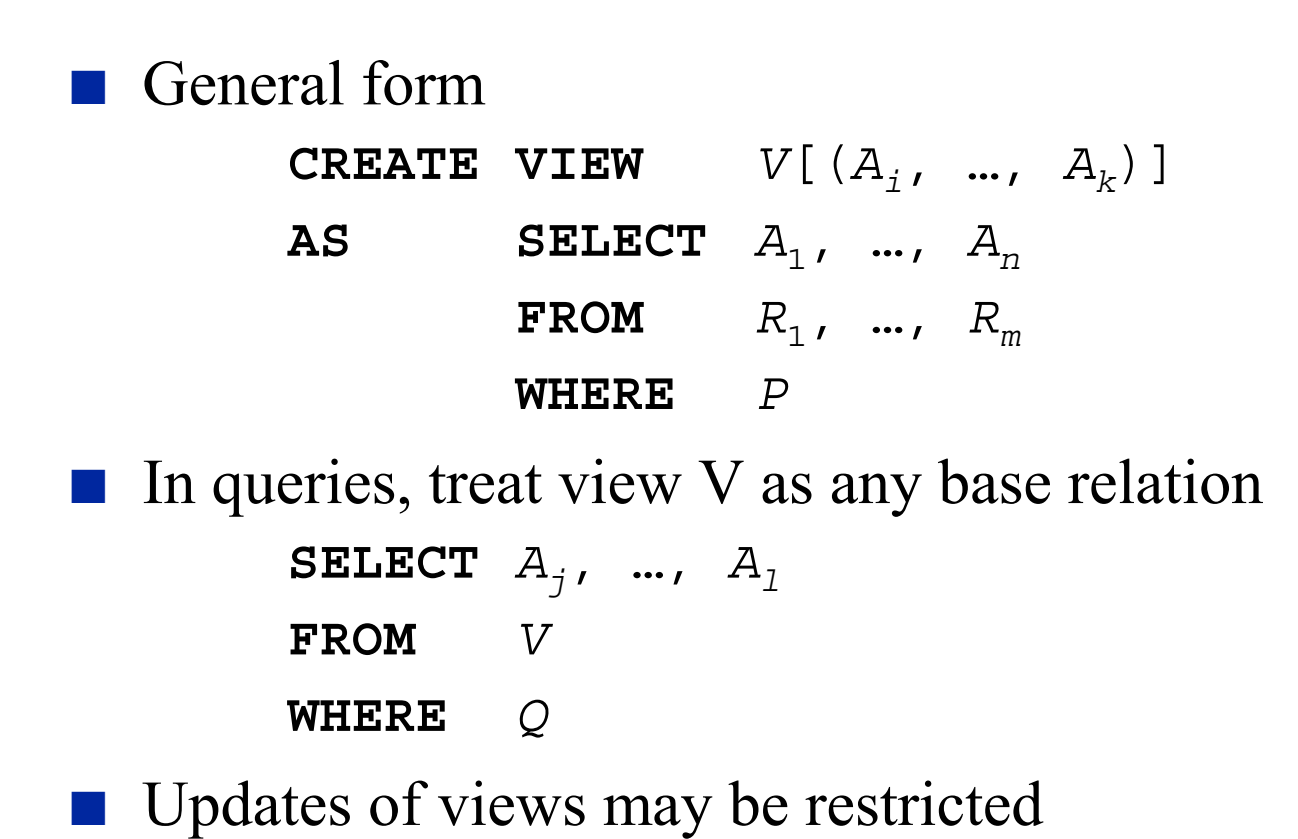

4-49

## View Definition Example

**Emp** (Eno, Ename, Title, City) **Project**(Pno, Pname, Budget, City) **Pay**(Title, Salary) **Works**(Eno, Pno, Resp, Dur)

■ Create a view Waterloo-Projects of projects that are located in Waterloo.

```
CREATE VIEW waterloo-projects
AS SELECT*FROM Project
   WHERE City = 'Waterloo'
```
■ Create a view Rich-Employees consisting of employees who make more than \$75,000.

> **CREATE VIEW** rich-employees **AS SELECT** Eno, Ename, Title, City **FROM** Emp, Pay **WHERE** Salary <sup>&</sup>gt; 75000 **AND**Emp.Title <sup>=</sup> Pay.Title

## View Definition Example

**Emp** (Eno, Ename, Title, City) **Project**(Pno, Pname, Budget, City) **Pay**(Title, Salary) **Works**(Eno, Pno, Resp, Dur)

■ Create a view project-employ that gives, for each project at each city, the number of employees who work on the project and their total employment duration.

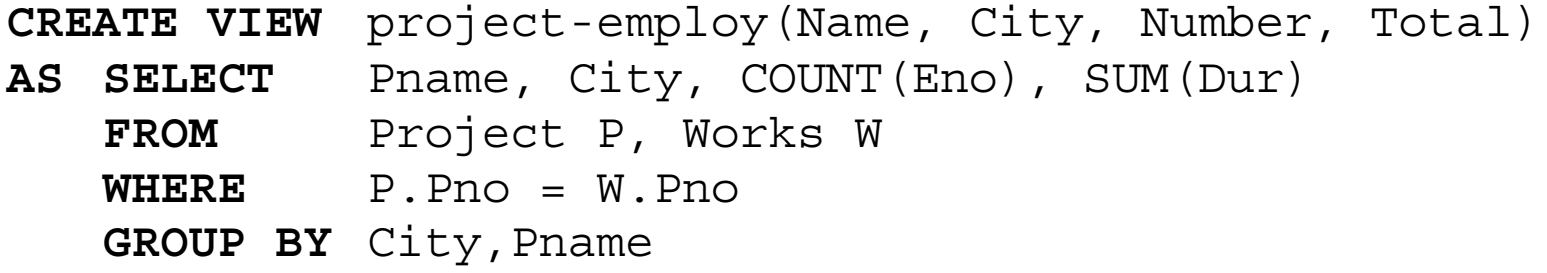

## View Update

- A view with a single defining table is updatable if the view attributes contain the primary key or some other (non-null) candidate key.
- Views defined on multiple tables using joins are generally not updatable.
- Views defined using aggregate functions are not updatable.

## View Management

#### ■ Two strategies for view management

- Query modification
	- ➠A view is a virtual relation
	- ➠Multiple queries on complex views
	- ➠Query processor modifies a query on a view with the view definition
- View materialization
	- ➠View is a materialized table in the database

**■ Incrementally update the view (update propagation)** 

## Handling Nulls

- Attribute values can be NULL
- NULL is not a constant, nor can it be used as an operand
	- $\bullet$  NAME = NULL Wrong!
	- $\bullet$  NULL + 30 Wrong!

- Operating on variables with NULL values
	- $\bullet$  If  $x$  is NULL
		- ➠ *x* <arithmetic op.> constant is NULL
		- ➠ *x* <arithmetic op.> *y* is NULL
	- Comparing a NULL value with any other value returns UNKNOWN (three-valued logic).
	- In SQL, UNKNOWN is sometimes treated as false (SELECT) and sometimes as true (constraints).

## Outer Join

■ Ensures that tuples from one or both relations that do not satisfy the join condition still appear in the final result with other relation's attribute values set to NULL

■ Extend SQL2 join expression

● R [**NATURAL**] **JOIN** S [**ON** <condition>]

to provide

- $\bullet$ R [**NATURAL**] **FULL OUTER JOIN** S [**ON** <condition>]
- $\bullet$ R [**NATURAL**] **LEFT OUTER JOIN** S [**ON** <condition>]
- R [**NATURAL**] **RIGHT OUTER JOIN** S [**ON** <condition>]
- Example: Find the employees and the projects that they work on.
	- $\bullet$ Emp **NATURAL LEFT OUTER JOIN** Works
	- Produces employees even if they do not work on any project at the moment.

## Embedded SQL

- Ability to access a database from within an application program.
- Why?
	- SQL is not sufficient to write general applications
- SQL has bindings for various programming languages.
	- $\bullet$  C, C++, Java
	- Bindings describe how applications written in these host languages can interact with a DBMS.

### Embedded SQL Application Development

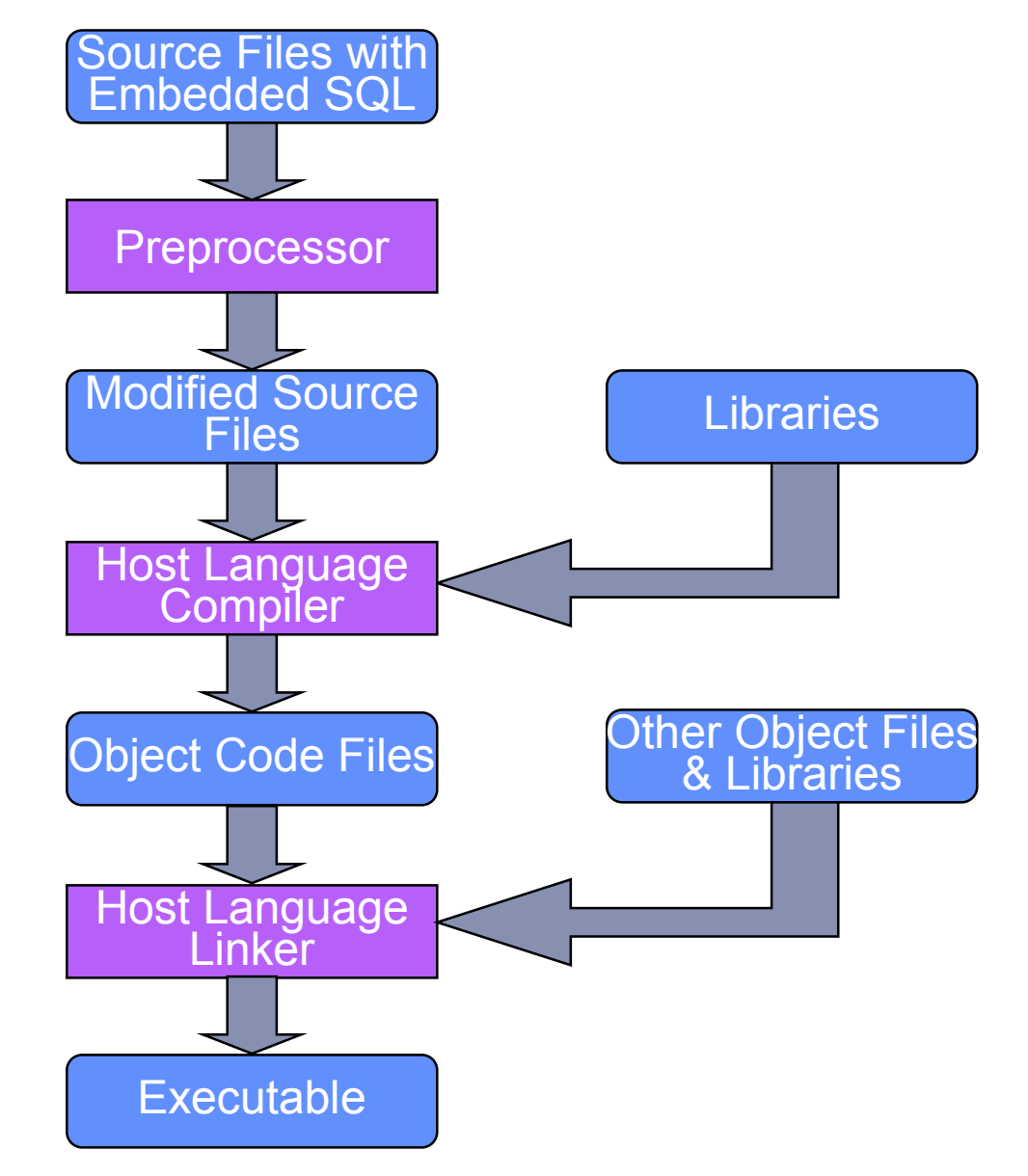

## Embedded SQL Issues

#### ■ Interface

- The same as ad hoc SQL but with EXEC SQL command
- Using query results within the application program
	- Define shared variables using the format allowed in host language
	- Shared variables can be used in INSERT, DELETE, UPDATE as well as regular queries and schema modification statements
	- Retrieval queries require care
		- ➠ If the result relation has a single tuple: Each value in the SELECT statement requires a shared variable
		- ➠ If the result relation has a set of tuples: Cursor has to be defined

## Example for Update

■ Consider an example to transfer some amount from one project's budget to another project's budget. #include <stdio.h> **EXEC SQL INCLUDE SQLCA; main() { EXEC SQL WHENEVER SQLERROR GOTO error: EXEC SQL CONNECT TO** Company**;**

```
EXEC SQL BEGIN DECLARE SECTION;
      int pno1[3], pno2[3]; /* two project numbers */
      int amount; /* amount to be transferred */
   EXEC SQL END DECLARE SECTION;
   /* Code (omitted) to read the project numbers and amount */
   EXEC SQL UPDATE Project
      SET Budget = Budget + :amount
     WHERE Pno = :pno2;
   EXEC SQL UPDATE Project
      SET Budget = Budget - :amount
     WHERE Pno = :pno1;
   EXEC SQL COMMIT RELEASE;
   return(0);
error:printf("update failed, sqlcode = %ld\n", SQLCODE);
   EXEC SQL ROLLBACK RELEASE;
```
**return**(-1);

**}**

## Termination of SQL Queries

#### ■ COMMIT

- If you want to make your update results permanent.
- Embedded: **EXEC SQL COMMIT;**
- ROLLBACK
	- If you want to discard your results.
	- Embedded: **EXEC SQL ROLLBACK;**
- We will study the full semantics of these commands later when we look at transactions

### Retrieval Queries

- If the result is only one tuple, follow the same approach.
- Example: For a given title, retrieve the salary.

```
…EXEC SQL BEGIN DECLARE SECTION;
  char title[15]; /* title to be input by user */real sal; /* salary */
EXEC SQL END DECLARE SECTION;
…/* Code (omitted) to get the title from use */
EXEC SQL SELECT Salary
INTO :sal
FROM Pay
WHERE Title = :title;
/* Code (omitted) to print the result */
```
…

### More General Retrieval Queries

```
…
```
**EXEC SQL BEGIN DECLARE SECTION**;

<shared variable declarations>

#### **EXEC SQL END DECLARE SECTION**;

…

```
EXEC SQL DECLARE <cursor-name> [options] CURSOR FOR
  <query> [options]
```
…

…

**EXEC SQL OPEN** <cursor-name>

```
…
while(condition) {
  EXEC SQL FETCH FROM <cursor-name> INTO <shared-
  variable(s)>
  if(tuple exists) process it
  else break}
EXEC SQL CLOSE <cursor-name>
```
#### **Cursors**

- Use when the embedded SQL query is expected to return a relation with more than one tuple
- ■ Think about it almost as a pointer to successive tuples in the result relation. At a given moment, it can be
	- Before the first tuple
	- ●On a tuple
	- After the last tuple

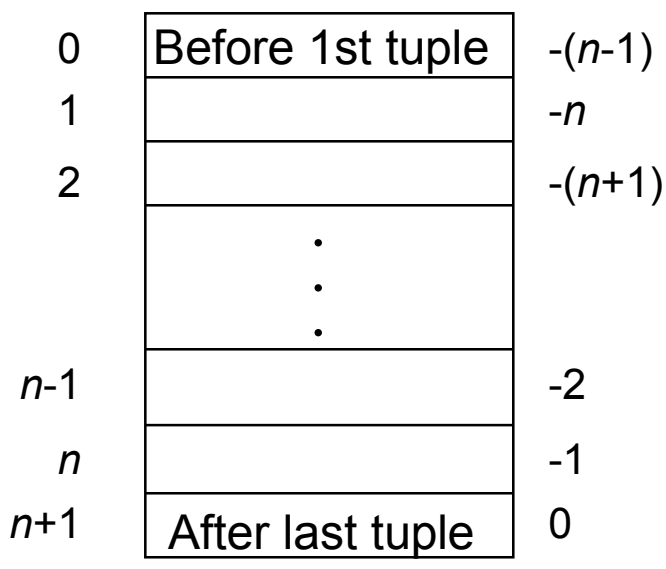

## Use of Cursors

- 1. Declare the cursor
	- Associates a cursor identifier with a query
- 2. Open the cursor
	- ● Causes (conceptually) the query to be evaluated, generating a result
- 3. Fetch one or more tuples using the cursor
	- ● Each FETCH returns values from the tuple that the cursor is currently "pointing to"
- 4. Close the cursor

### Cursor Declaration &Access

■ Declaration

```
EXEC SQL DECLARE <cursor-name>
```
[**INSENSITIVE**][**SCROLL**] **CURSOR FOR** <query>

**ORDER BY** <attribute(s)>[**FOR READ ONLY**];

- INSENSITIVE: The cursor is insensitive to changes in the relations referred to in the query while the cursor is open.
- SCROLL: Allows the subsequent FETCH command to retrieve tuples other than the default which is moving forward.
- ORDER BY: Orders the results of the query according to some attribute(s).
- FOR READ ONLY: Ensures that accesses to the underlying relation(s) via this cursor will not change the relation.

#### ■ Access

```
EXEC SQL FETCH[NEXT|PRIOR|FIRST|LAST|RELATIVE[+|-
```

```
\ln | ABSOLUTE[+\vert-]\ln]<cursor-name>
```

```
[INTO <var1>,…, <varn>]
```
## Cursor Example

■ For each project that employs more than 2 programmers, list the project number and the average duration of assignment of programmers.

```
…EXEC SQL BEGIN DECLARE SECTION;
  char pno[3]; /* project number */
  real avg-dur; /* average duration */
EXEC SQL END DECLARE SECTION;
…EXEC SQL DECLARE duration CURSOR FOR
    SELECT Pno, AVG(Dur)
    FROM Works
    WHERE Resp = 'Programmer'
    GROUP BY Pno
   HAVING COUNT(*) > 2;
…EXEC SQL OPEN duration;
…while(1) {
  EXEC SQL FETCH FROM duration INTO :pno, :avg-dur
  if(strcmp(SQLSTATE, "02000") then break
  else print the info
}
EXEC SQL CLOSE duration
…
```
## Dynamic (Embedded) SQL

- If the exact SQL statement to be executed is not known at the time the application is written, static embedding won't work.
	- E.g., forms-based applications
- In this case, the query can either be input dynamically or it can be parameterized
	- Immediate execution
	- Preparation for later (and multiple) executions
	- Parameterization

#### Immediate Execution

#### ■ General form

**EXEC SQL EXECUTE IMMEDIATE** :string

■ Example

**EXEC SQL BEGIN DECLARE SECTION;**

**char** tup[] <sup>=</sup> "INSERT INTO EMP VALUES('E13', 'John Doe',  $\dots$ )";

**EXEC SQL END DECLARE SECTION;**

**EXEC SQL EXECUTE IMMEDIATE** :tup;

■ Rules:

- $\bullet\;$  :  $\mathop{\rm string}\nolimits$  may not return an answer
- $\bullet$  : string may not contain parameters
- Every time : string is executed, it is compiled  $\Rightarrow$  high overhead

## Prepared Execution

#### ■ General form

**EXEC SQL PREPARE** stmt **FROM** :string

- Rules
	- $\bullet\;$  :  $\mathsf{string}\;$  may return results (it may be a query)
	- **•** : string may contain parameters
	- $\bullet$  stmt is not a host variable, but an identifier of the statement used by the preprocessor

#### ■ Example

```
EXEC SQL BEGIN DECLARE SECTION ;
char tup[] = "INSERT INTO EMP VALUES('E13', 'John
  \text{Dec}', ...)";
EXEC SQL END DECLARE SECTION;
EXEC SQL PREPARE S1 FROM :tup;
EXEC SQL EXECUTE S1;
...EXEC SQL EXECUTE S1;
```
#### Parametric Statements

- It is possible to parameterize the strings in dynamic SQL statements
- Use placeholders (or parameter markers) ? where literals can appear (not in place of relation names, column names, etc.

● **INSERT INTO** Emp **VALUES** (?, ?, ?, ?)

- Indicate that host variable values will replace the placeholders
	- **EXEC SQL EXECUTE** S1 **USING** :eno, :ename, :title, :city
- USING cannot be used with EXECUTE IMMEDIATE; has to be used with previously prepared statements

### Parametric Example - Update

…**EXEC SQL BEGIN DECLARE SECTION; char** tup[] <sup>=</sup> "INSERT INTO Emp VALUES (?,?,?,?); **char** eno[3], ename[15], title[10], city[12]; **EXEC SQL END DECLARE SECTION**; **EXEC SQL PREPARE** S1 **FROM** :tup; /\*code (omitted) to read values into :eno, etc \*/ **EXEC SQL EXECUTE** S1 **USING** :eno, :ename, :title, :city;

…

# Parametric Example - Retrieval (Single Tuple)

```
…EXEC SQL BEGIN DECLARE SECTION;
char tup[] = "SELECT Salary FROM Pay WHERE Title
= '?'";
char title[15]; /* title to be input by user */
real sal; /* salary */
EXEC SQL END DECLARE SECTION;
EXEC SQL PREPARE S1 FROM :tup;
while (…) {
      /*code (omitted) to read title from user
       into :title */
      EXEC SQL EXECUTE S1 INTO :sal USING :title;
      …}
…Note: DB2 does not allow this; use dynamic cursor (next 
slide)
```
#### Dynamic Cursors

- If the result is a relation with many tuples, then use dynamic cursors.
- Define dynamic cursors similar to their static counterparts, but use
	- USING to parameterize the input to the cursor query
	- INTO to hold the output parameters **EXEC SQL DECLARE** cname **CURSOR FOR** stmt; **EXEC SQL OPEN** cname **USING** :var1 [,…,:varn]; **EXEC SQL FETCH** cname **INTO** :out1 [,…,:outk]; **EXEC SQL CLOSE** cname;

#### Dynamic Cursor Example

```
…EXEC SQL BEGIN DECLARE SECTION;
  char resp[10]; /* responsibility to be input */char pno[3]; /* project number */
  real avg-dur; /* average duration */
  char s[] = "SELECT Pno, AVG(Dur) FROM Works WHERE
  Resp = '?' GROUP BY Pno, Eno HAVING COUNT(*) > 2";
EXEC SQL END DECLARE SECTION;
EXEC SQL PREPARE S1 FROM :s
EXEC SQL DECLARE duration CURSOR FOR S1;
read into :resp
EXEC SQL OPEN duration USING :resp;
while(1) {
  EXEC SQL FETCH FROM duration INTO :pno, :avg-dur
  if(strcmp(SQLSTATE, "02000") then break
  else print the info
}
EXEC SQL CLOSE duration
```
…

# DBMS-Independent Application Development

#### ■ Call-Level Interface (CLI)

- Vendor-neutral ISO standard programming interface for relational database systems.
- Based on ODBC
- Open Database Connectivity (ODBC)
	- Microsoft developed programming interface for relational DBMSs with SQL interface.
- Java Database Connectivity (JDBC)
	- Collection of Java classes that provide an ODBC/CLI-like programming environment
- These provide object code-level portability from one DBMS to another, while embedded SQL provides only source code-level portability

#### ODBC Architecture

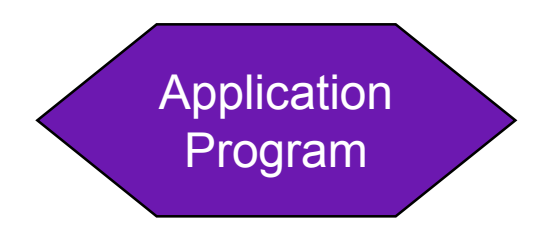

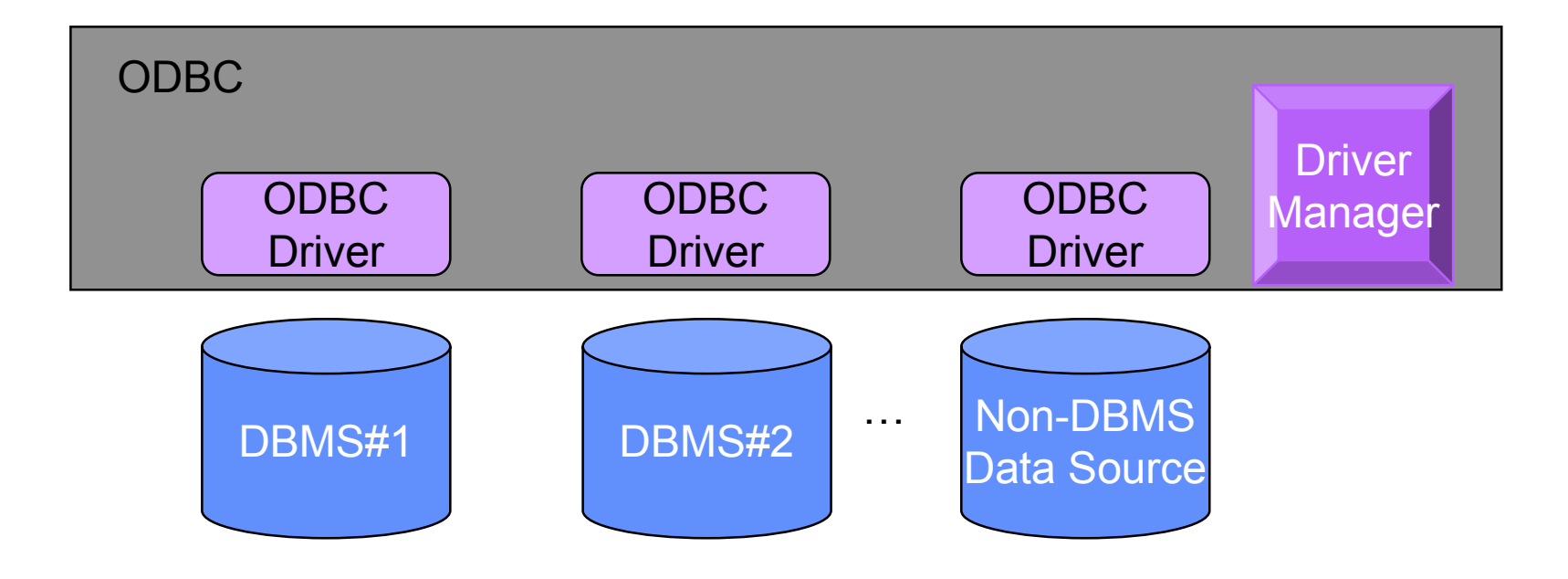

#### Attribute & Domain Constraints

#### ■ CHECK • specifies the condition that each row has to satisfy ■ Enhance the previous definition of Project: **CREATE TABLE** Project (Pno **CHAR**(3), Pname **VARCHAR**(20), Budget **DECIMAL**(10,2)**DEFAULT** 0.00 **CHECK** (BUDGET >= 0), City **CHAR**(9)); **PRIMARY KEY** (Pno)); ■ Can be specified on domains as domain constraints

**CREATE DOMAIN** Gender **AS** CHAR(1) **CHECK** (**VALUE IN**  $(YF', YM')$ ;

### Tuple Constraints

- Use CHECK command and specify condition
- The condition is checked every time a tuple is inserted or updated and the action rejected if the condition is false
- Example

```
CREATE TABLE Works
 (Eno CHAR(3),
  Pno CHAR(3),
  Resp CHAR(15),
  Dur INT,
PRIMARY KEY (Eno,Pno),
FOREIGN KEY (Eno) REFERENCES Emp(Eno)
 ON DELETE SET NULLON UPDATE CASCADE,
FOREIGN KEY (Pno) REFERENCES Project(Pno),
CHECK (NOT(PNO<'P5') OR Dur>18));
```
## More Complex Tuple Constraints

■ Example: No project can employ more than two employees who are assigned to work more than 48 months.

```
CREATE TABLE Works
  (Eno CHAR(3),
   Pno CHAR(3),
  Resp CHAR(15),
  Dur INT,
PRIMARY KEY (Eno,Pno),
FOREIGN KEY (Eno) REFERENCES Emp(Eno)
   ON DELETE SET NULLON UPDATE CASCADE,
FOREIGN KEY (Pno) REFERENCES Project(Pno),
CHECK(3 > ALL
  (SELECT COUNT(Eno)
   FROM Works
   WHERE Dur > 48
   GROUP BY Pno));
```
#### Assertions

- Global constraints that apply to multiple relations.
- General form
	- **CREATE ASSERTION** name **CHECK** (condition)
- Example: The total salaries of employees who work on project P5 cannot exceed \$500,000.

**CREATE ASSERTION** salary-control **CHECK**

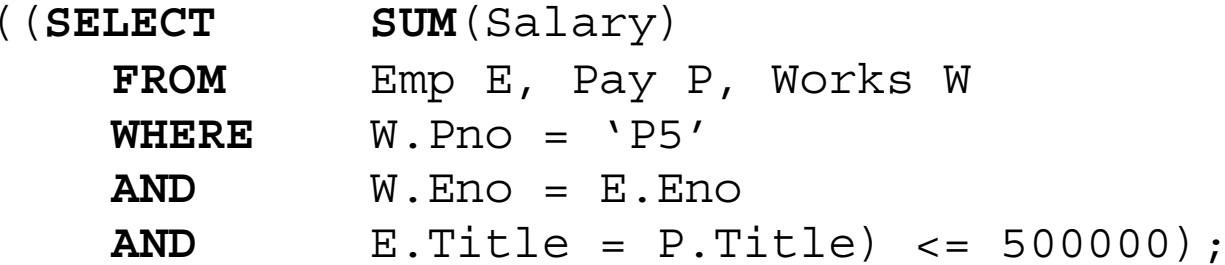

# Triggers

■ A trigger is a procedure that is automatically invoked by the DBMS in response to changes to the database.

#### ■ Three parts:

- $\bullet$  Event
	- ➠ Change to the database that activates the trigger
- Condition
	- A test or a query that needs to be checked when the trigger is activated
	- ➠ For queries, condition is *true* if the query returns any result
- Action
	- ➠ The procedure that is executed when the trigger is activated and the condition is *true*

### Trigger Issues

#### ■ With respect to invoking statement

- Execution before or after
- Execution in place of
- At the end of the transaction within which the trigger is activated (deferred)
- Asynchronously within the context of a separate transaction
- How many times executed?
	- Statement-level: once per invoking statement
	- Row-level: once per modified tuple